FIGHT THE PHISH \*\*\*\*\*\*\*\*\*\*\*\*\*\*\*\*\*\*\*\*\*\*\*\*\*\*\*\*\*\*\*\*\*

\*\*\*\*\*\*\*\*\*\*\*\*\*\*\*\*\*\*\*\*\*\*\*\*\*\*\*\*\*\*\*\*

## **Keep Your Guard Up**

**Emails that create urgency and fear are usually fake. Look at the whole email, is it really coming from your supervisor? If it's suspect, make sure to report it properly.**

Report phishing attacks u**sing the bMail web interface:** 

Open the message To the right of 'Reply' arrow, select 'More' (typically denoted with three vertical dots) Then 'Report phishing'

If you are unable to log into bMail forward the message to **phishing@berkeley.edu**

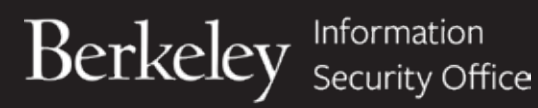

Information Security. Made Bearable security.berkeley.edu/fightthephish